#### **Add MBean support for Log4j**

04/08/2013 08:35 PM - Pablo Ojanguren

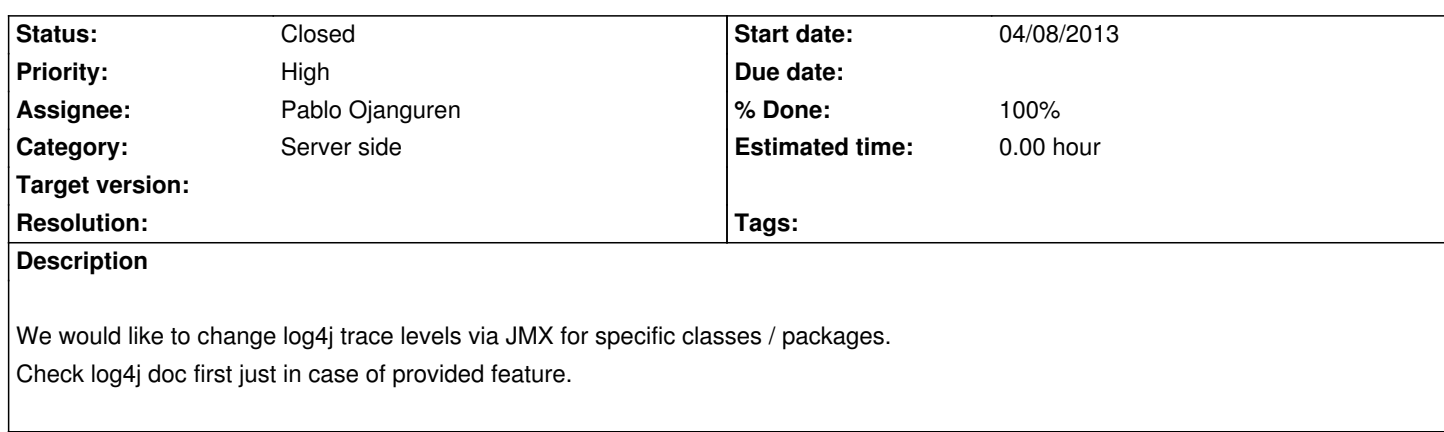

# **Associated revisions**

**Revision d451cbc8 - 05/15/2013 02:11 PM - Pablo Ojanguren**

Fix for #536 Add MBean support for Log4j

### **History**

# **#1 - 04/08/2013 08:56 PM - Pablo Ojanguren**

http://www.sureshpw.com/2012/04/dynamic-logging-with-log4j.html http://www.jroller.com/ray/entry/managing\_log4j\_logging\_levels\_for

# **[#2 - 04/27/2013 08:16 PM - Pablo Ojanguren](http://www.sureshpw.com/2012/04/dynamic-logging-with-log4j.html)**

- *Status changed from New to In Progress*
- *Assignee set to Pablo Ojanguren*
- *% Done changed from 0 to 50*

### **#3 - 05/15/2013 10:09 PM - Pablo Ojanguren**

- *Status changed from In Progress to Closed*
- *% Done changed from 50 to 100*

Applied in changeset commit:d451cbc86f785c54b0aa94b4368a3d849e53a12a.